**Computer Graphics (CS 543) Lecture 9b: Sphere Maps, Viewport Transformation & Hidden Surface Removal**

#### Prof Emmanuel Agu

*Computer Science Dept. Worcester Polytechnic Institute (WPI)*

#### **Sphere Environment Map**

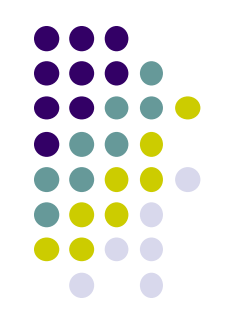

• Cube can be replaced by a sphere (sphere map)

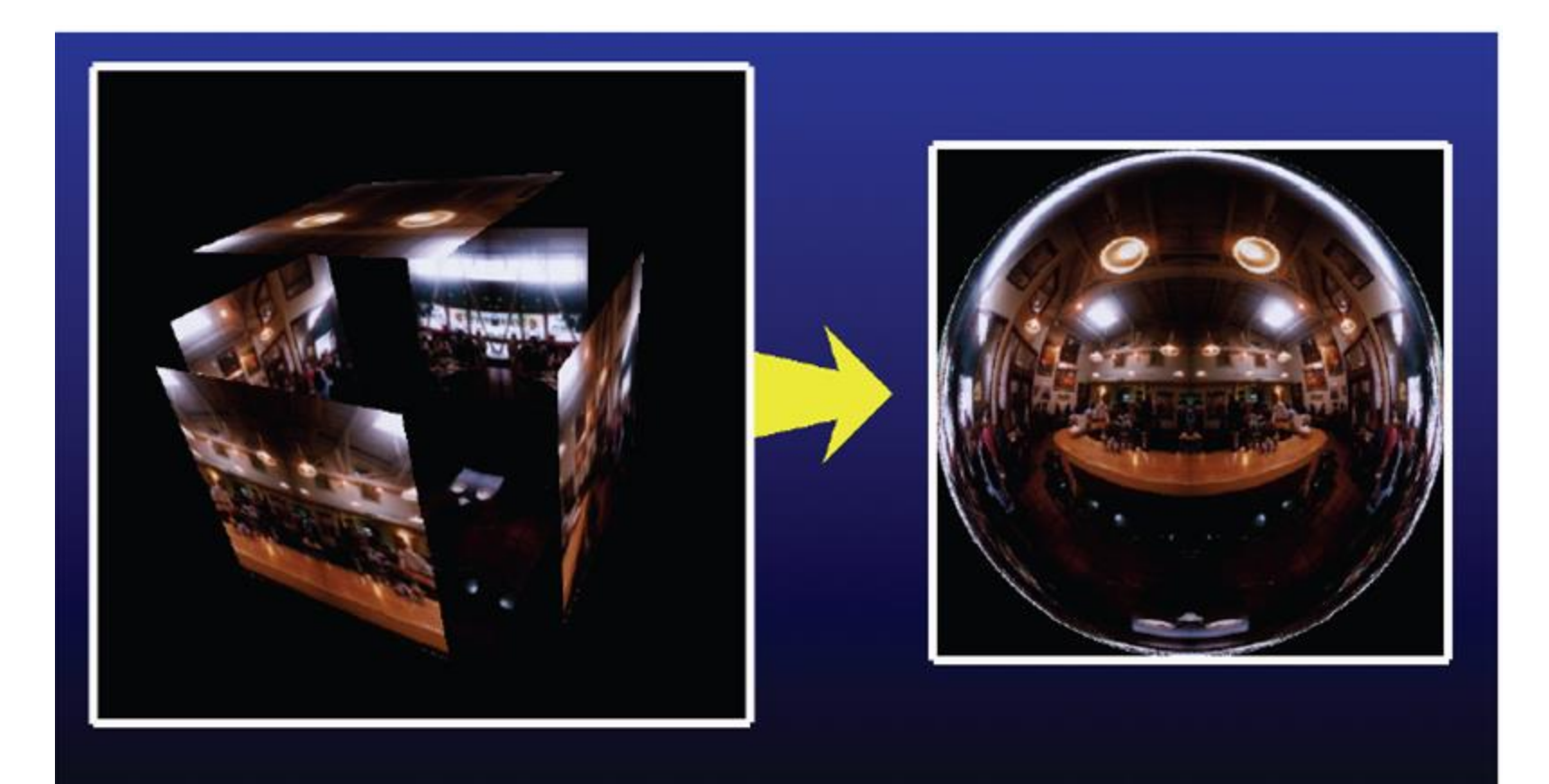

# **Sphere Mapping**

- Original environmental mapping technique
- Proposed by Blinn and Newell
- Map longitude and latitude to texture coordinates
- OpenGL supports sphere mapping
- Requires a circular texture map equivalent to an image taken with a fisheye lens

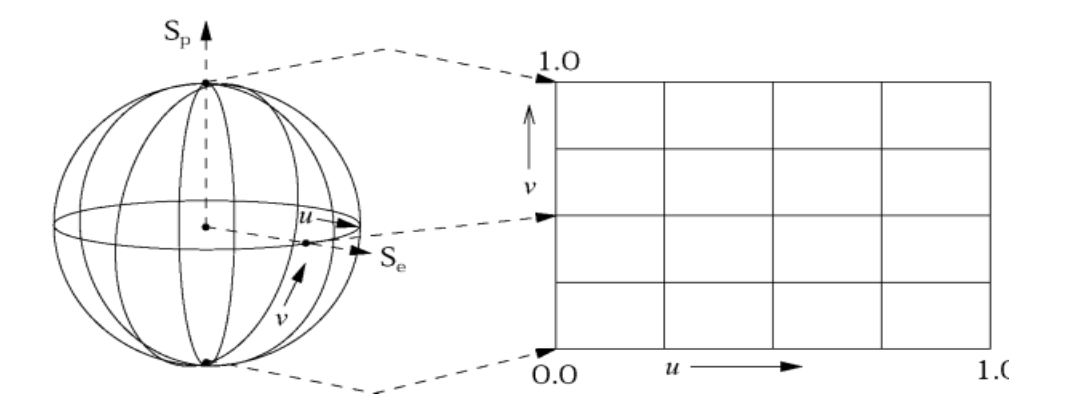

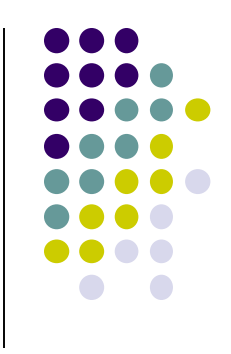

# **Sphere Map**

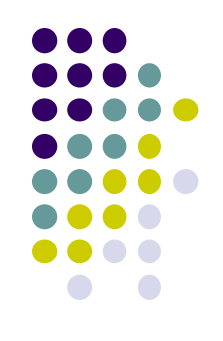

A sphere maps is basically a photograph of a reflective sphere in an environment

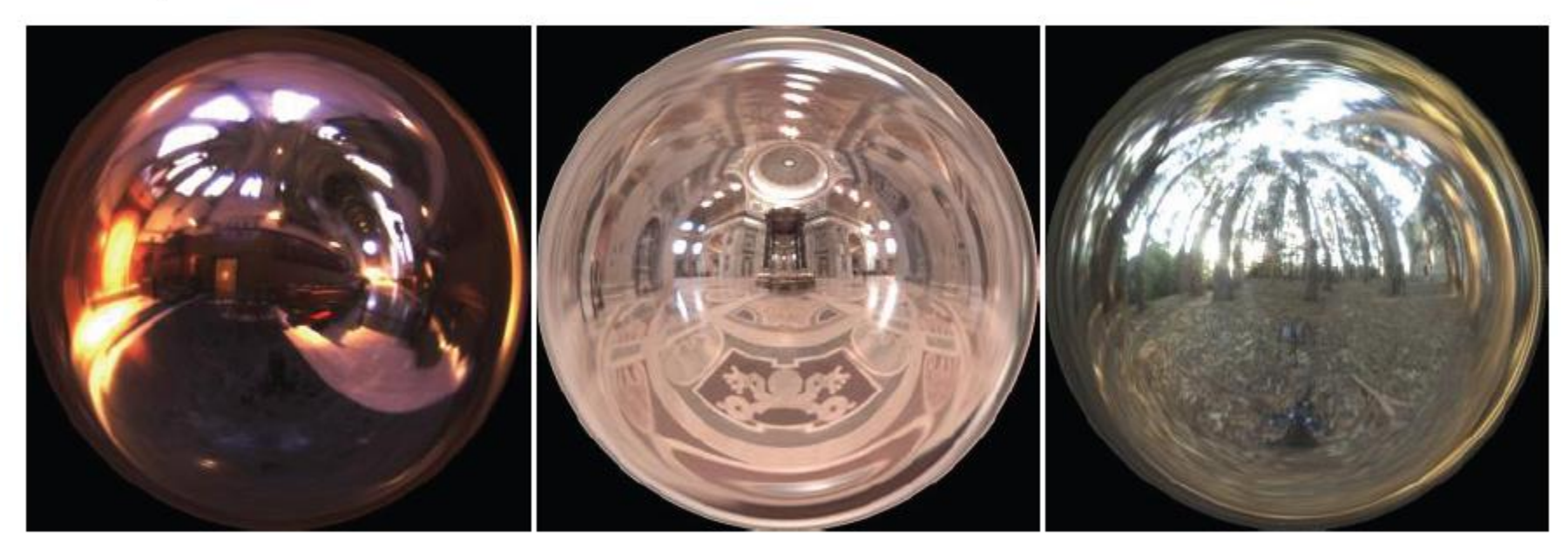

Paul DeBevec, www.debevec.org

# Sphere map

#### • example

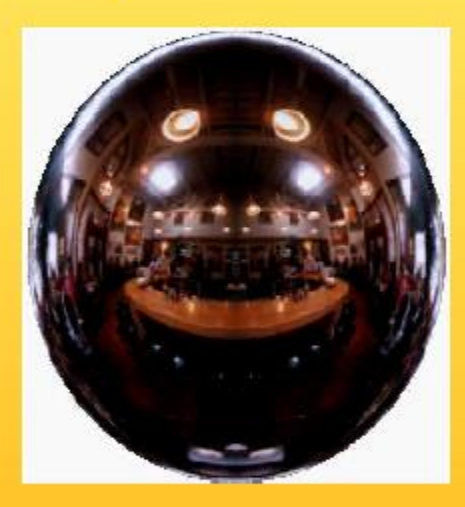

Sphere map (texture)

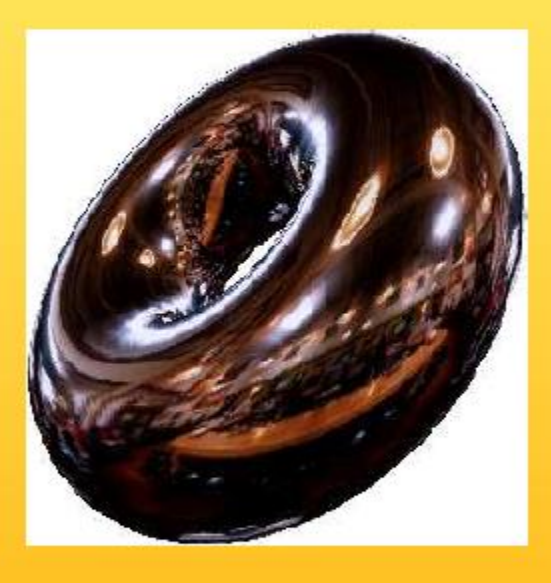

Sphere map applied on torus

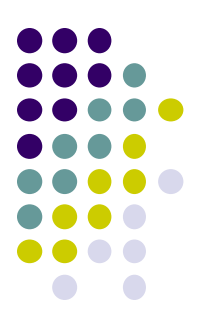

#### **Capturing a Sphere Map**

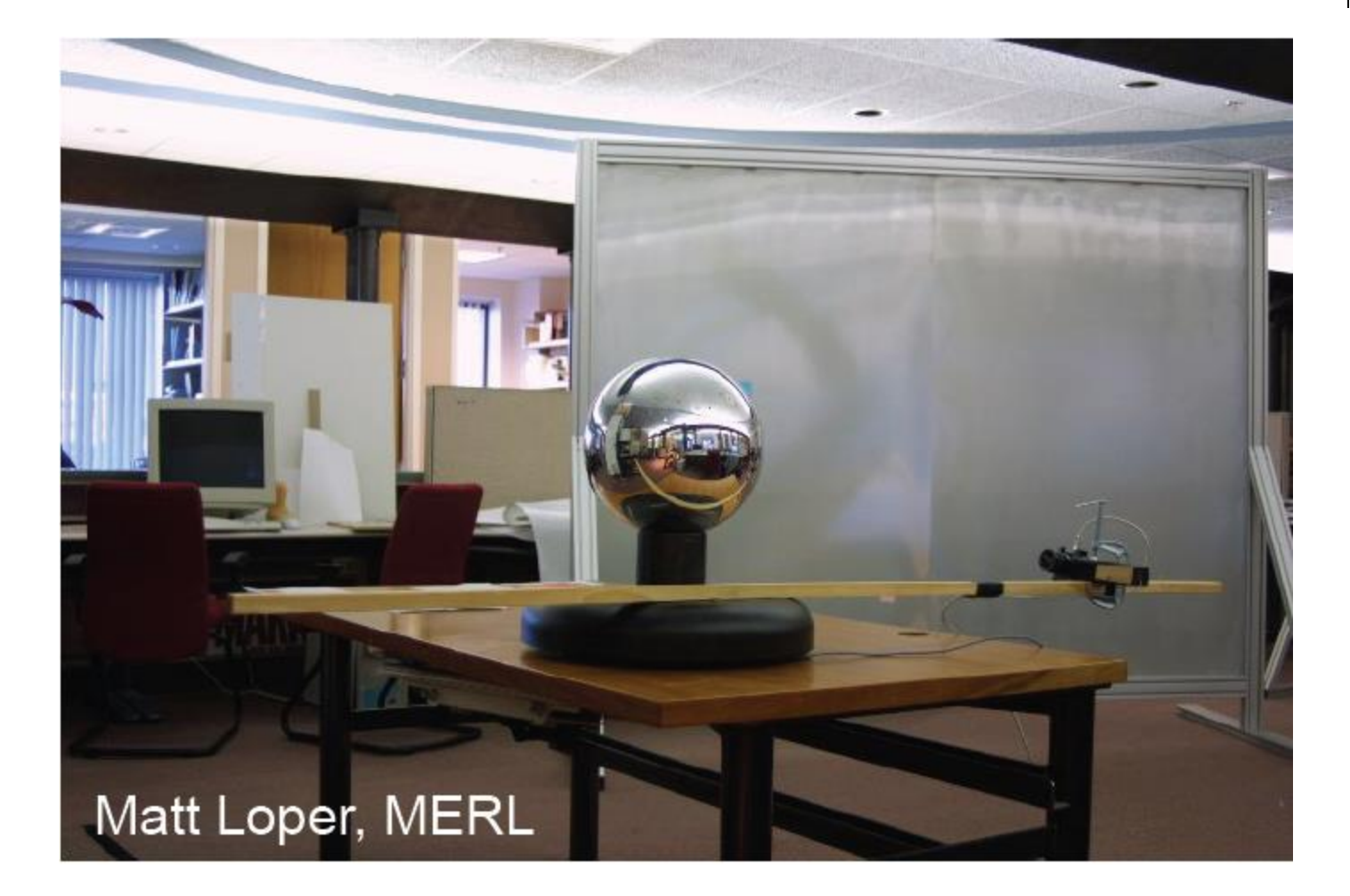

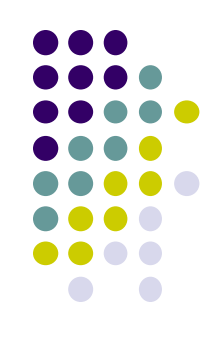

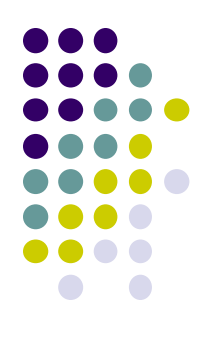

# **Viewport Transformation**

# **Viewport Transformation**

- After projection, clipping, do viewport transformation
- Clipping eliminates lines outside view volume, truncates lines partially in-out
- More on clipping later

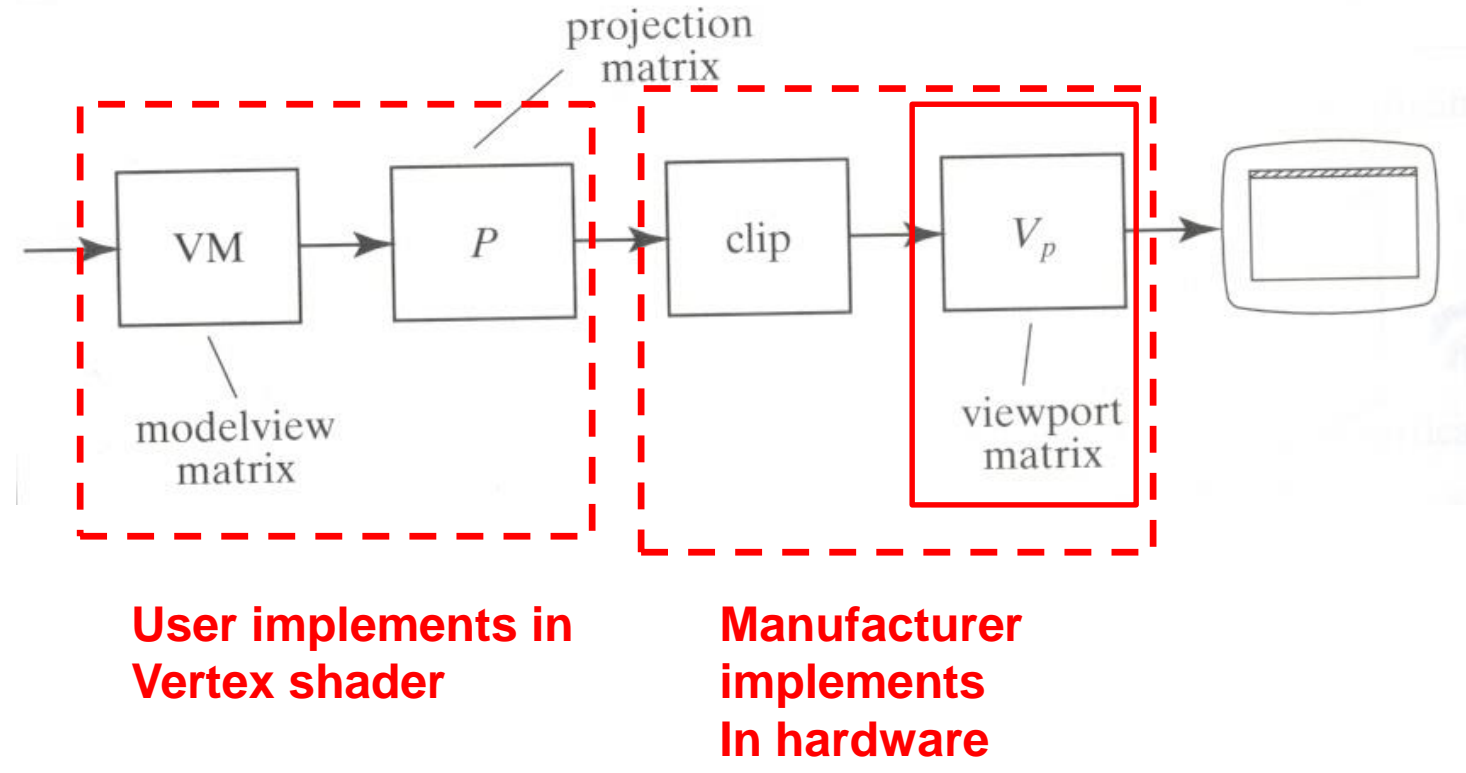

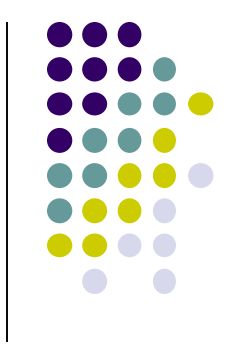

#### **Viewport Transformation**

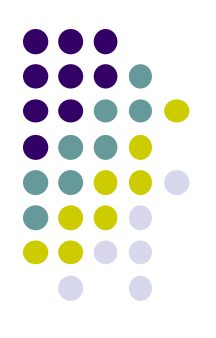

Maps **CVV (x, y)** -> **screen (x, y)** coordinates

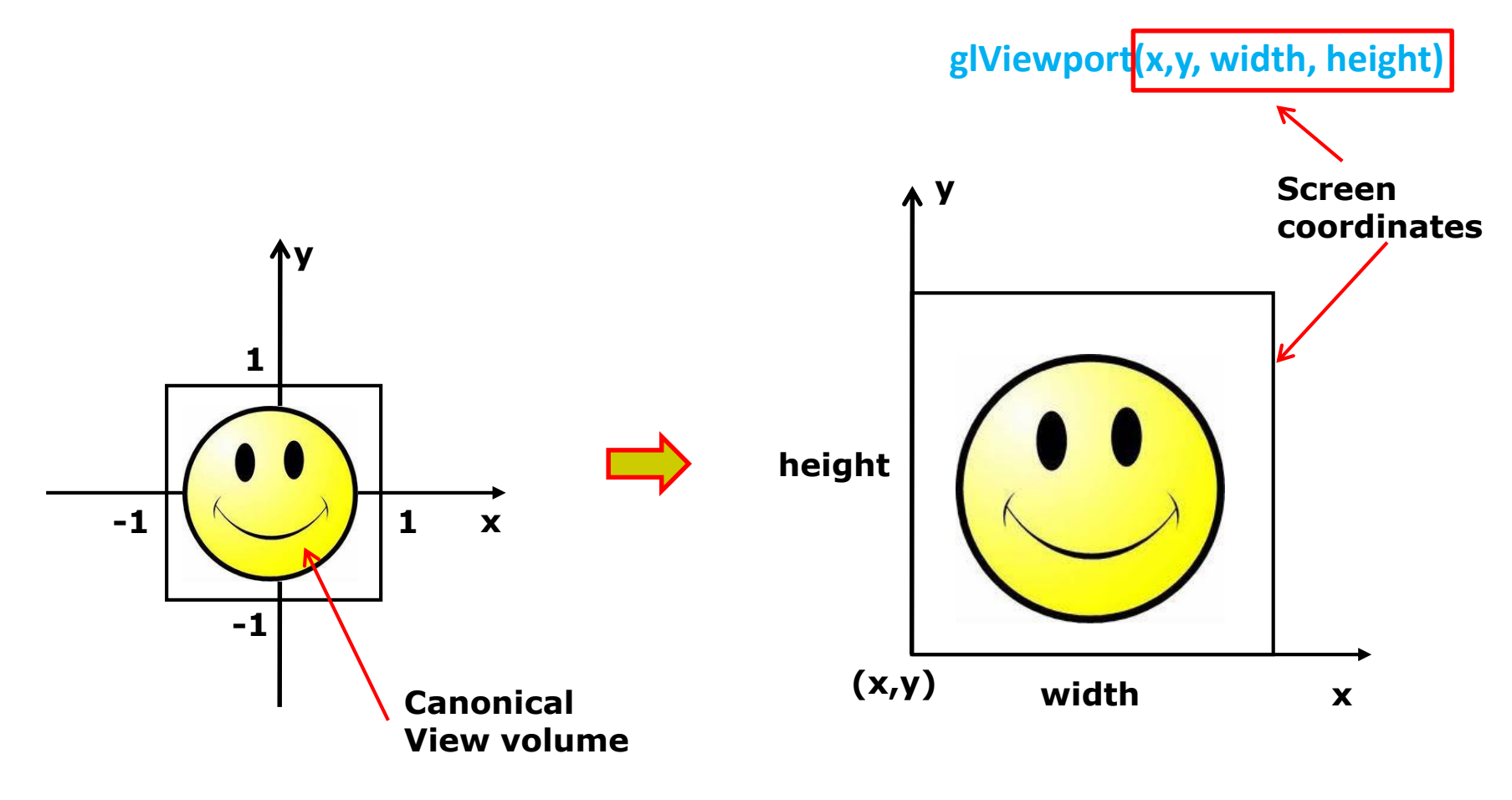

#### **Viewport Transformation: What of z?**

- Also maps z (pseudo-depth) from [-1,1] to [0,1]
- [0,1] pseudo-depth stored in depth buffer,
	- Used for Depth testing (Hidden Surface Removal)

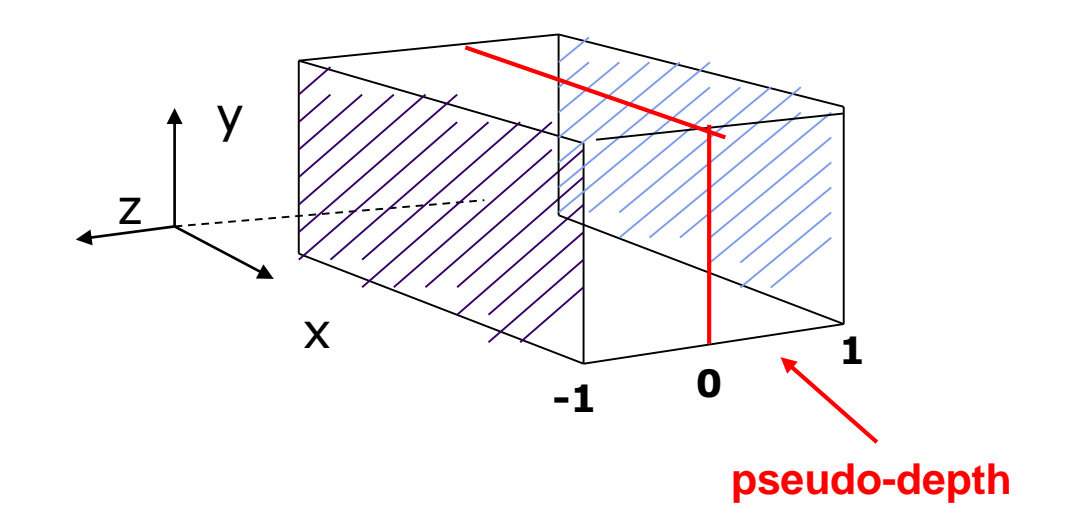

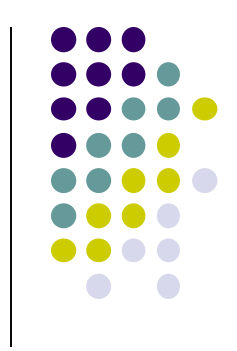

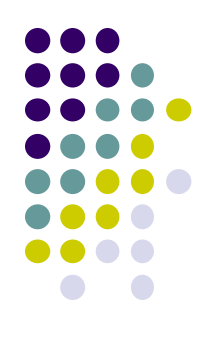

# **Hidden Surface Removal**

#### **Rasterization**

- Rasterization Determines what pixels to color to draw a shape
	- Generates set of **fragments**
- Implemented by graphics hardware
- Rasterization algorithms for primitives (e.g lines, circles, triangles, polygons)

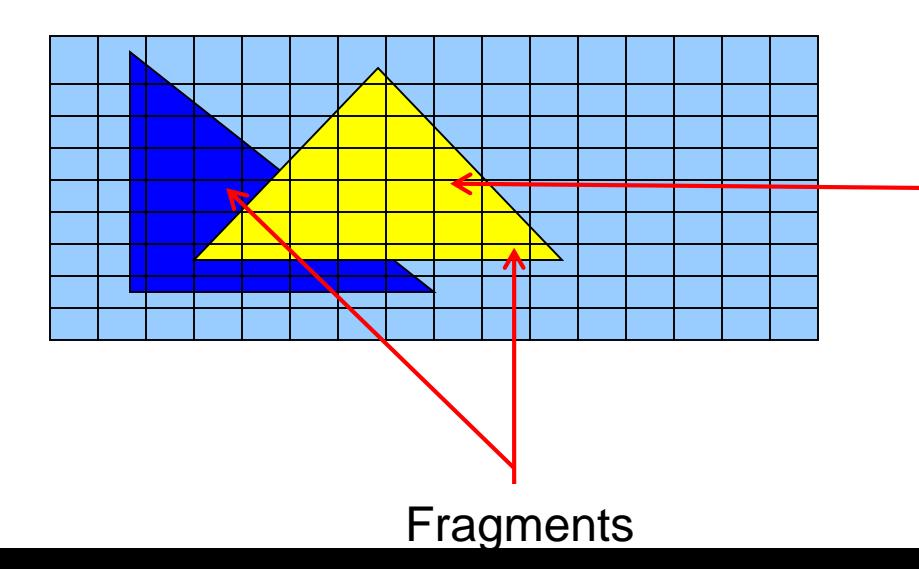

**Rasterization: Determine Pixels (fragments) each primitive covers**

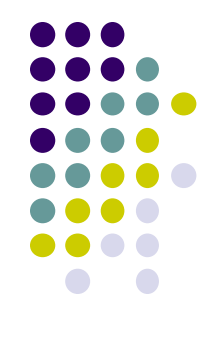

#### **Hidden surface Removal**

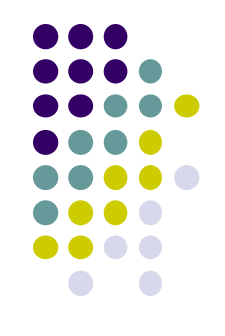

- Drawing polygonal faces on screen consumes CPU cycles
- User cannot see every surface in scene
- To save time, draw only surfaces we see
- Methods to eliminate surfaces we cannot see?

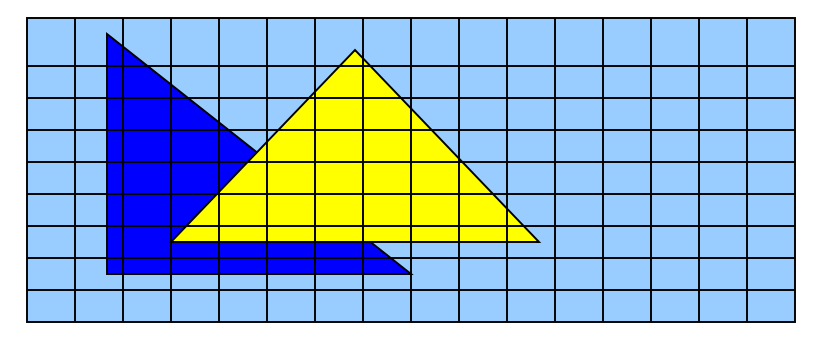

**1. Occluded surfaces:** hidden surface removal (visibility)

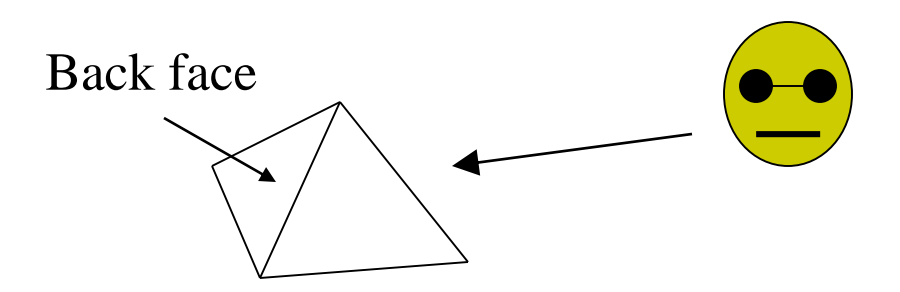

**2. Back faces:** back face culling

# **Hidden surface Removal**

- Surfaces we cannot see and elimination methods:
	- **3. Faces outside view volume:** viewing frustrum culling

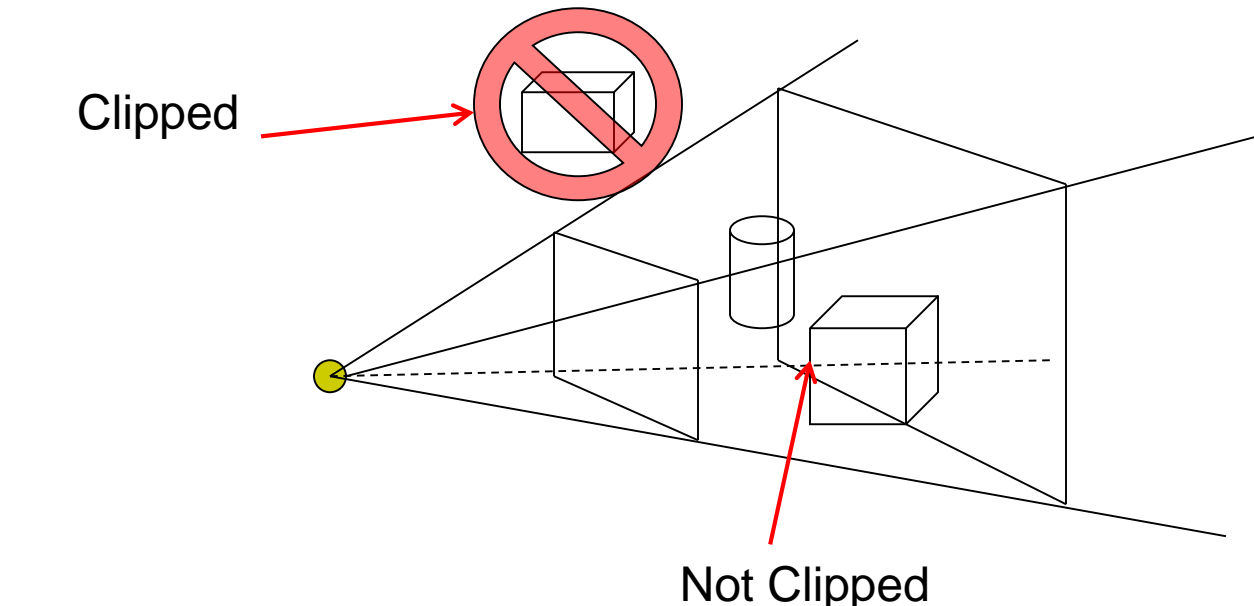

Classes of HSR techniques:

 $\bullet$ 

- **Object space techniques:** applied before rasterization
- **Image space techniques:** applied after vertices have been rasterized

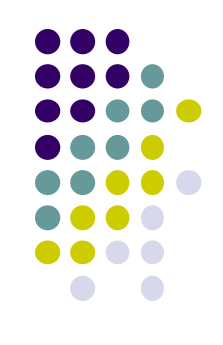

# **Visibility (hidden surface removal)**

- Overlapping opaque polygons
- **Correct visibility?** Draw only the closest polygon
	- (remove occluded/hidden surfaces)

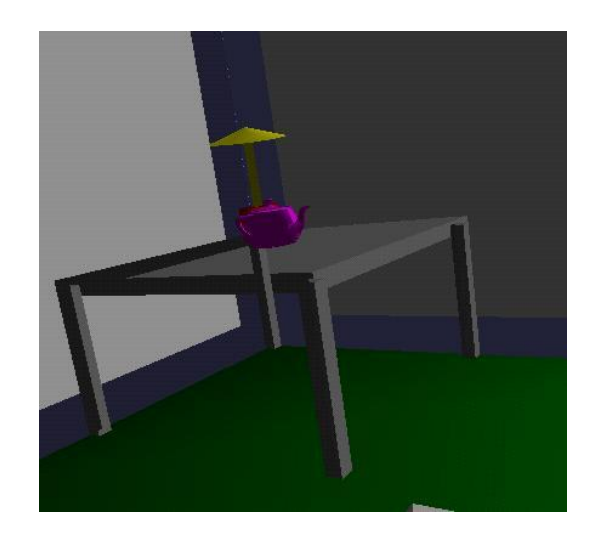

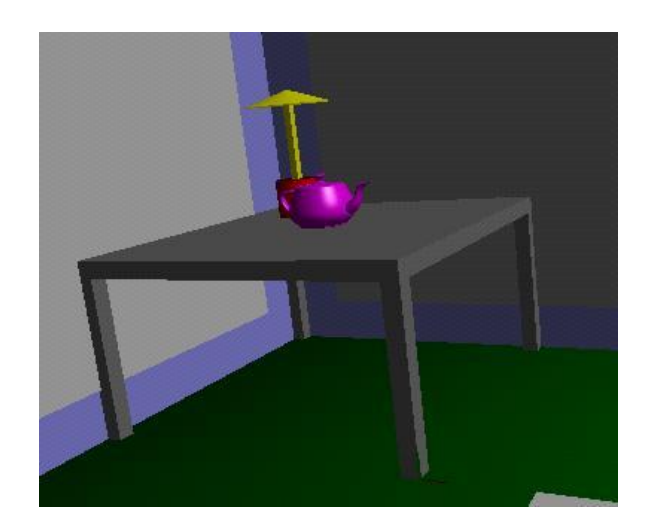

**wrong visibility Correct visibility**

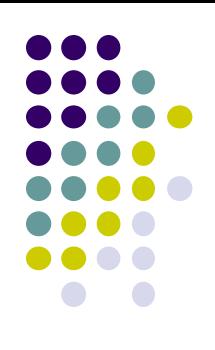

# **Image Space Approach**

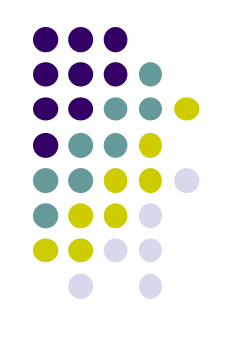

- Start from pixel, work backwards into the scene
- Through each pixel, (nm for an n x m frame buffer) find closest of k polygons
- Complexity  $O(nmk)$
- Examples:
	- Ray tracing
	- z-buffer : OpenGL

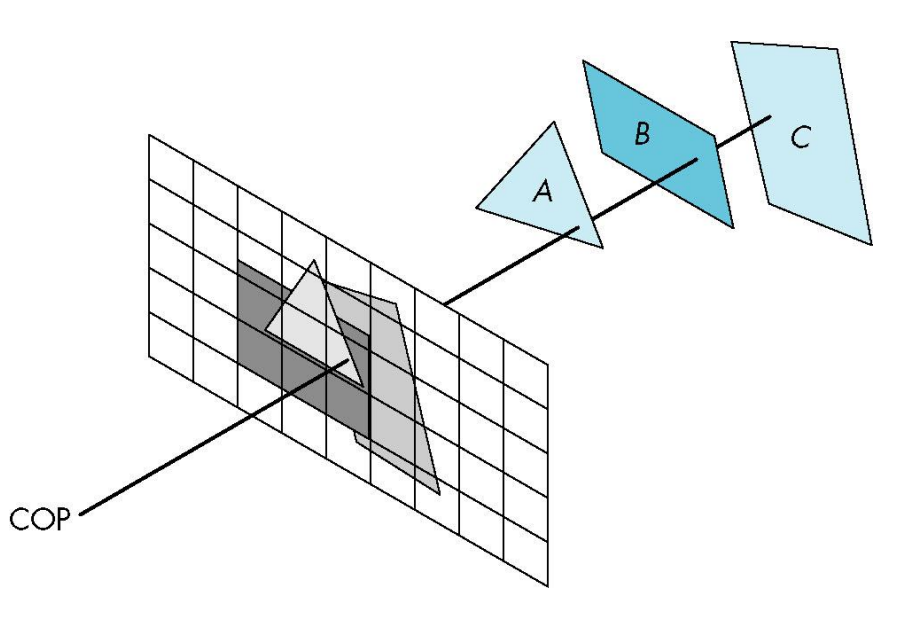

#### **OpenGL - Image Space Approach**

■ Paint pixel with color of **closest** object

for (each pixel in image) { determine the object closest to the pixel draw the pixel using the object's color

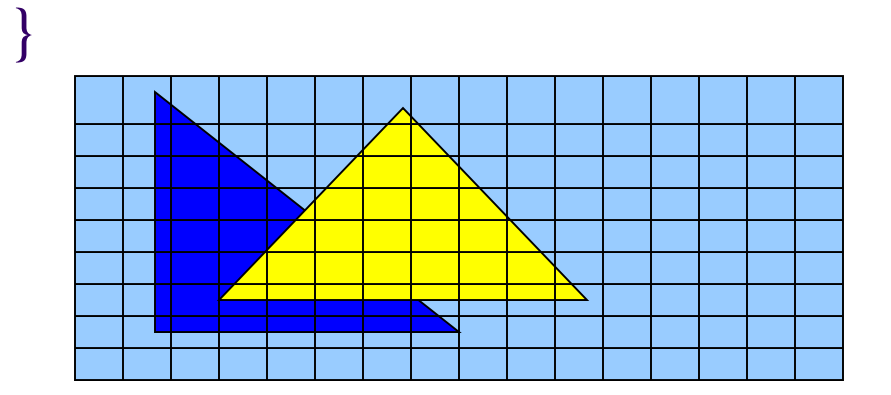

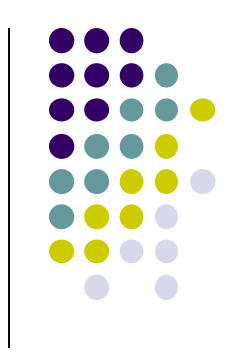

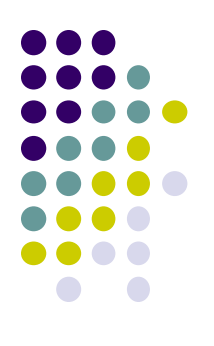

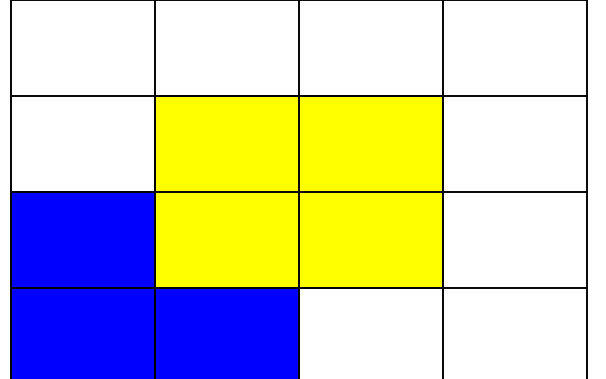

Correct Final image

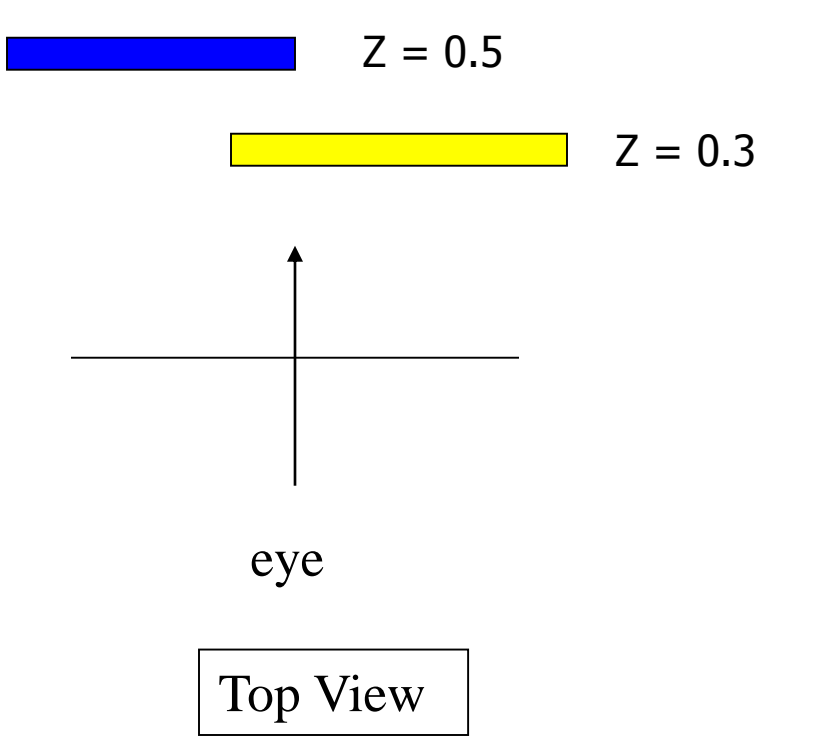

**Step 1:** Initialize the depth buffer

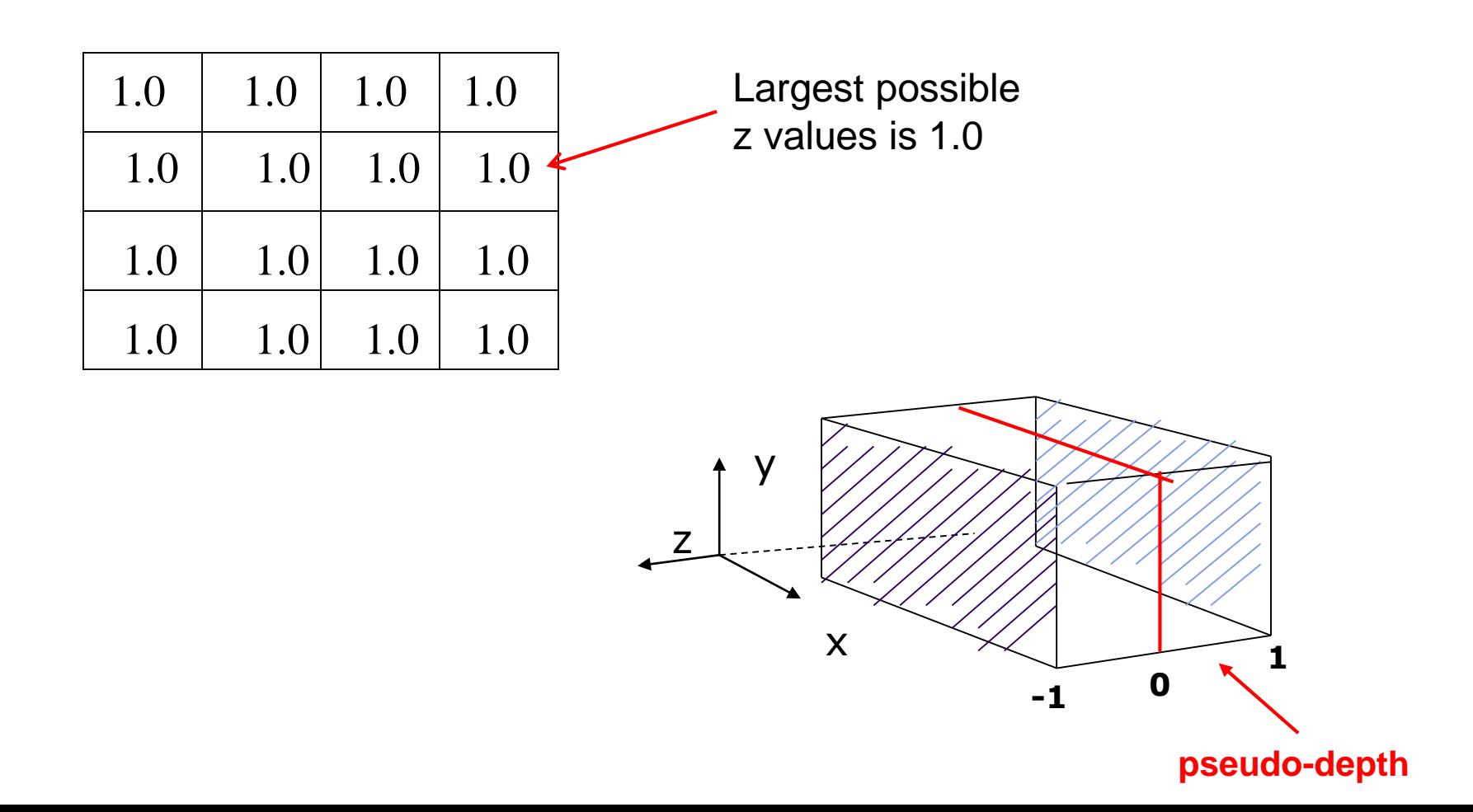

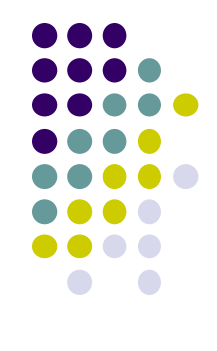

**Step 2:** Draw blue polygon (actually order does not affect final result)

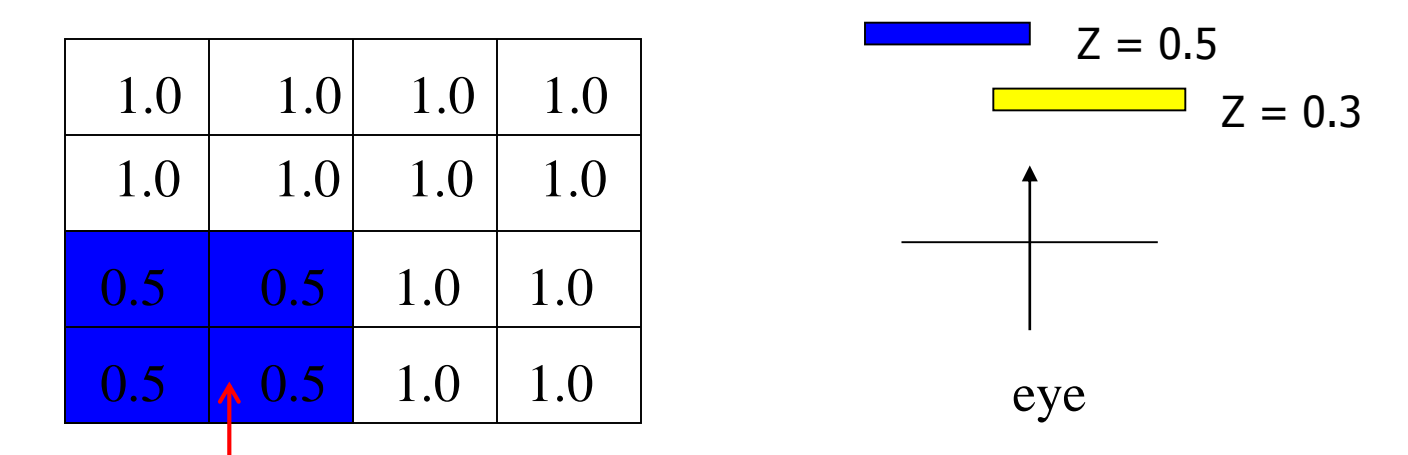

- 1. Determine group of pixels corresponding to blue polygon
- 2. Figure out z value of blue polygon for each covered pixel (0.5)
- 3. For each covered pixel,  $z = 0.5$  is less than 1.0
	- 1. Smallest z so far  $= 0.5$ , color  $=$  blue

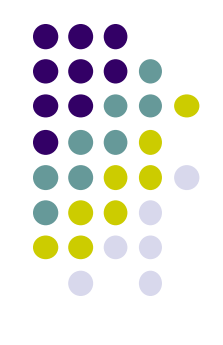

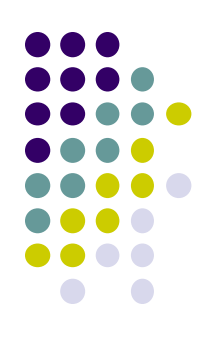

#### **Step 3: Draw the yellow polygon**

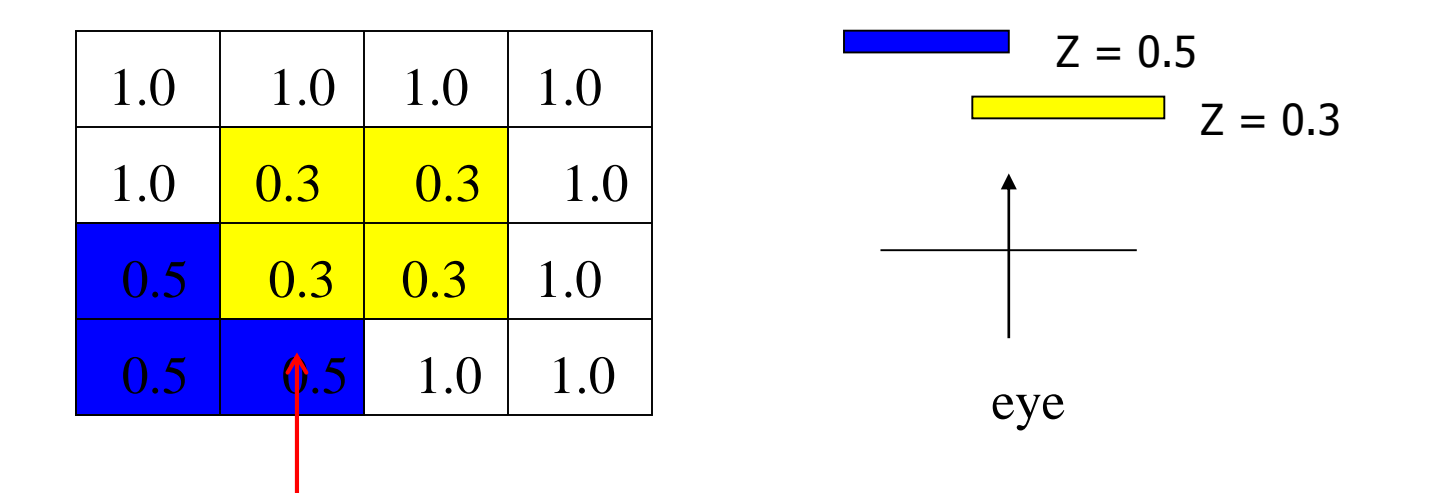

- 1. Determine group of pixels corresponding to yellow polygon
- 2. Figure out z value of yellow polygon for each covered pixel (0.3)
- 3. For each covered pixel,  $z = 0.3$  becomes minimum, color = yellow

**z-buffer drawback:** wastes resources drawing and redrawing faces

# **OpenGL HSR Commands**

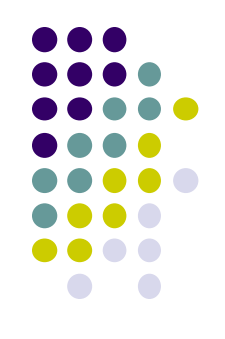

- 3 main commands to do HSR
- **glutInitDisplayMode(GLUT\_DEPTH | GLUT\_RGB)** instructs openGL to create depth buffer
- **glEnable(GL\_DEPTH\_TEST)** enables depth testing
- **glClear(GL\_COLOR\_BUFFER\_BIT | GL\_DEPTH\_BUFFER\_BIT)** initializes depth buffer every time we draw a new picture

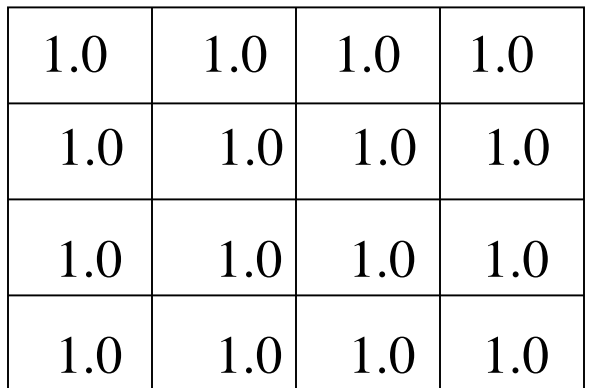

#### **Z-buffer Algorithm**

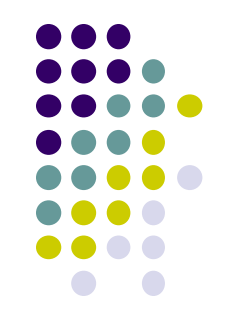

- **Initialize every pixel's z value to 1.0**
- rasterize every polygon
- For each pixel in polygon, find its z value (interpolate)
- Track smallest z value so far at each pixel
- As we rasterize polygon, for each pixel in polygon
	- If polygon's z at this pixel < current min z through pixel
	- Paint pixel with polygon's color

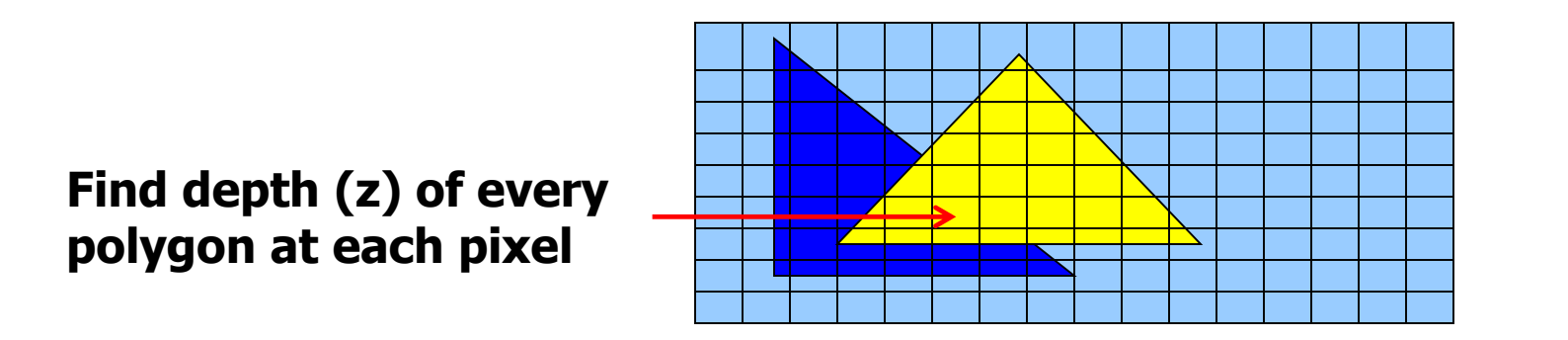

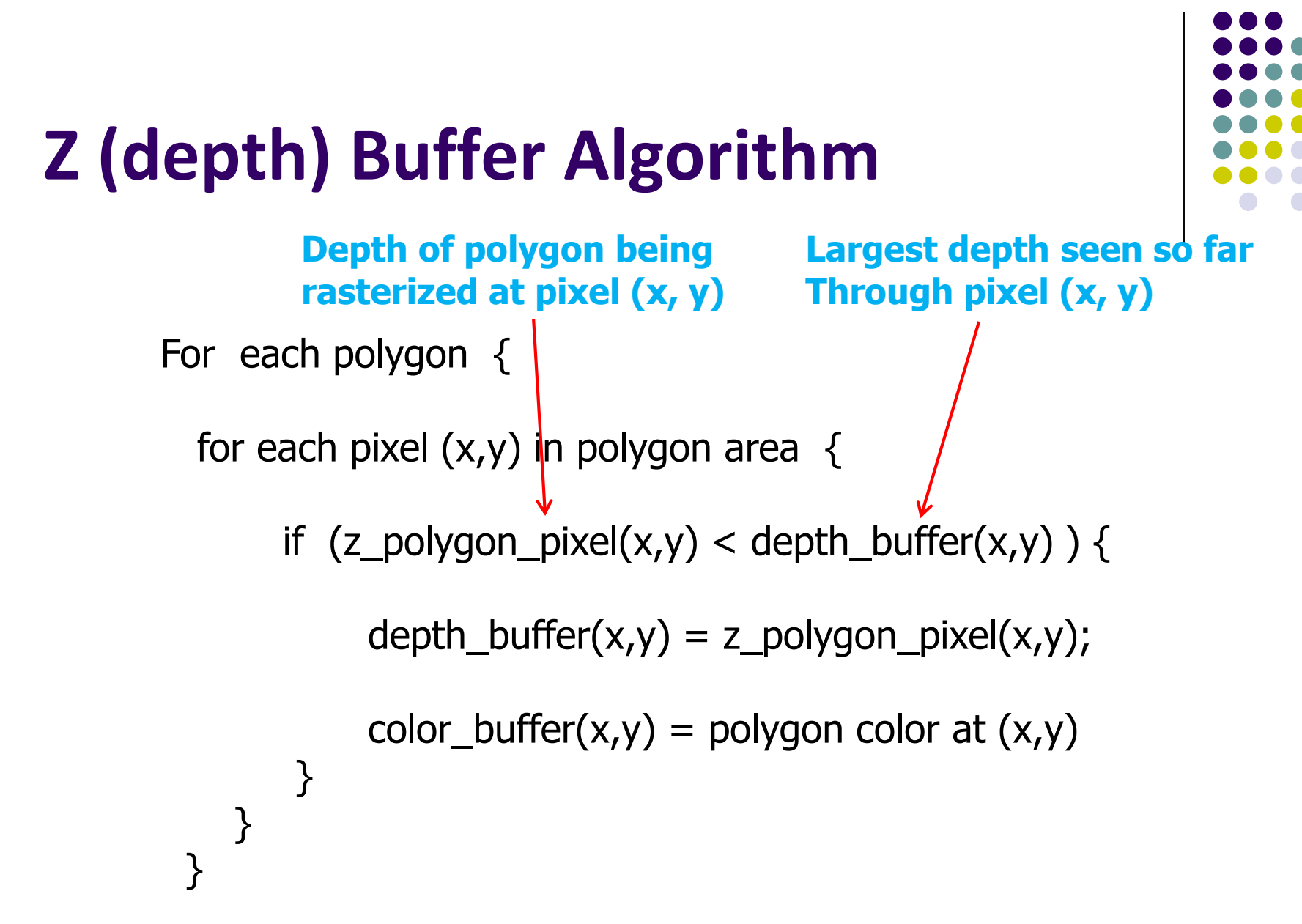

**Note: know depths at vertices. Interpolate for interior z\_polygon\_pixel(x, y) depths**

# **Combined z-buffer and Gouraud Shading**

**(Hill Book, 2 nd edition, pg 438)**

Can combine shading and HSR through scan line algorithm

```
for(int y = ybott; y <= ytop; y++) // for each scan line
{
    for(each polygon){
    find xleft and xright
    find dleft, dright, and dinc
    find colorleft, colorright, and colorinc
    for(int x = xleft, c = colorleft, d = dleft; x <= xright; 
                            x++, c+= colorinc, d+= dinc)
    if(d < d[x][y])
    {
      put c into the pixel at (x, y)
      d[x][y] = d; // update closest depth
    }
}
```
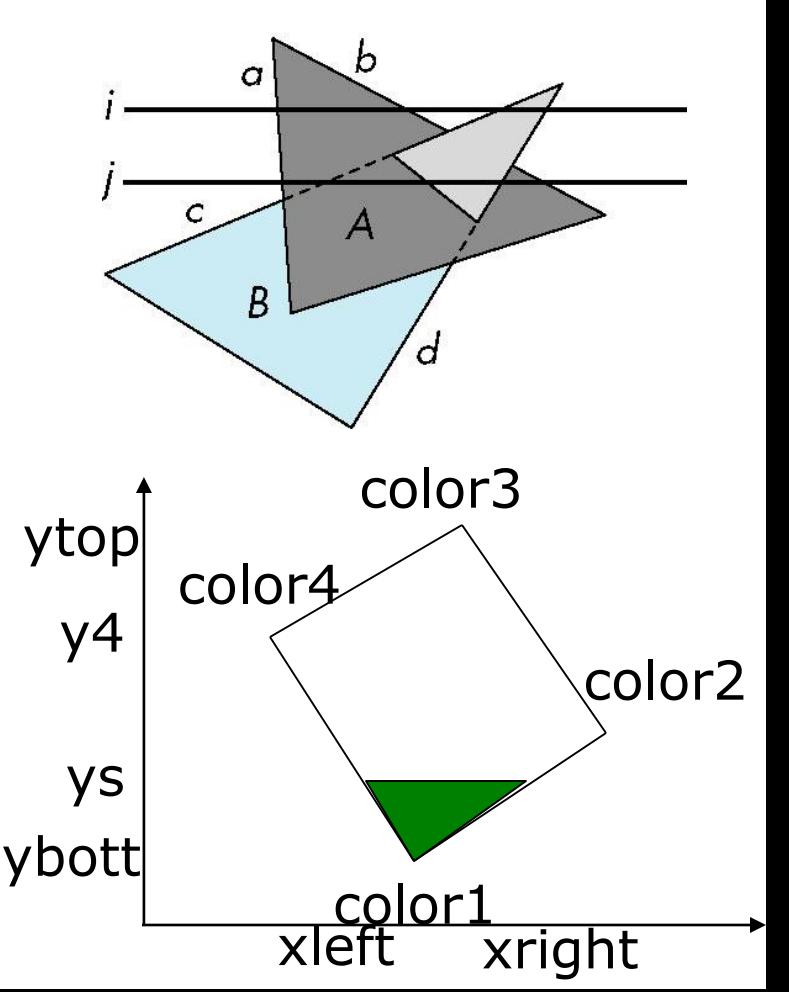

# **Perspective Transformation: Z-Buffer Depth Compression**

**Pseudodepth calculation:** Recall we chose parameters (a and b) to map z from range [near, far] to **pseudodepth** range[-1,1]

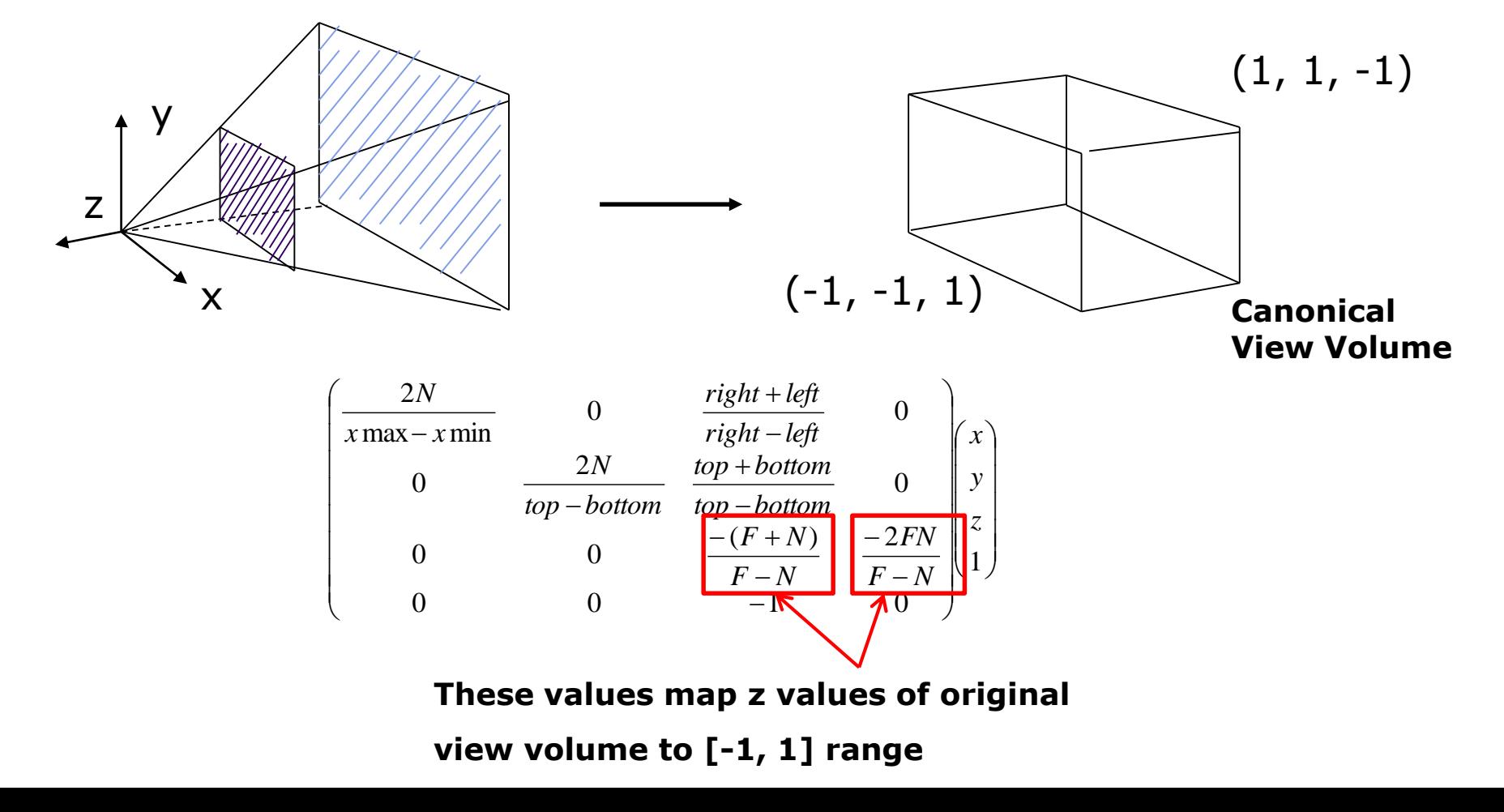

#### **Z-Buffer Depth Compression**

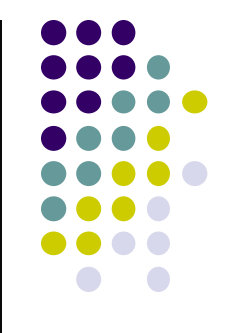

- This mapping is almost linear close to eye
- Non-linear further from eye, approaches asymptote
- Also limited number of bits
- Thus, two z values close to far plane may map to same pseudodepth: *Errors!!*

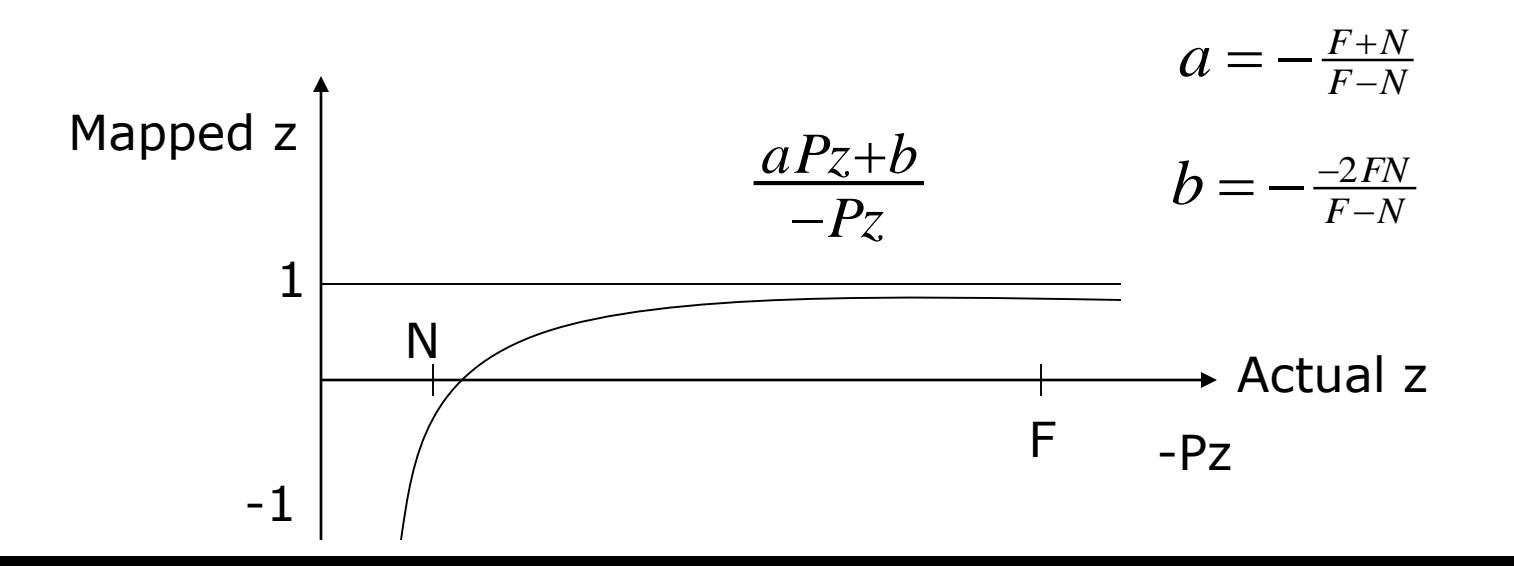

# **Painter's HSR Algorithm**

- Render polygons farthest to nearest
- Similar to painter layers oil paint

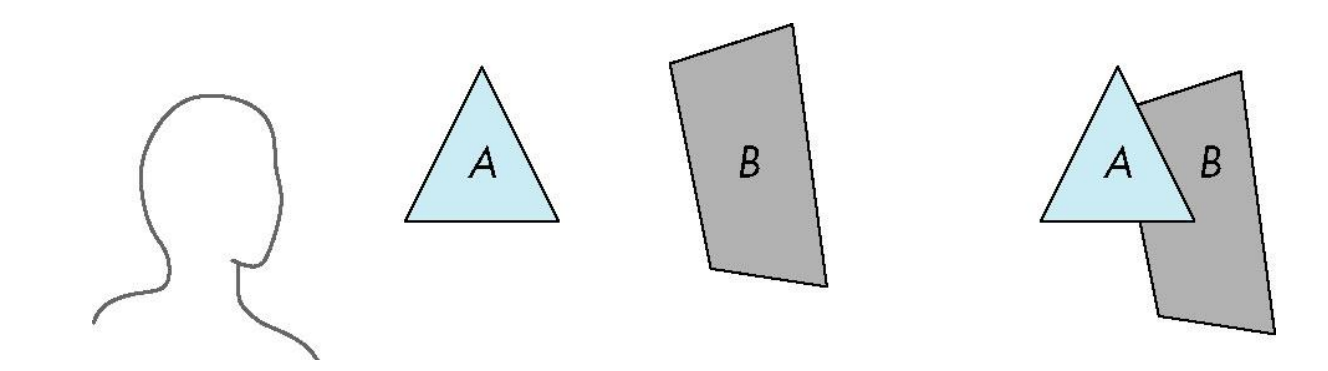

Viewer sees B behind A Render B then A

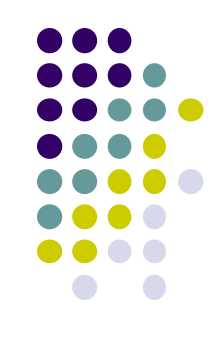

# **Depth Sort**

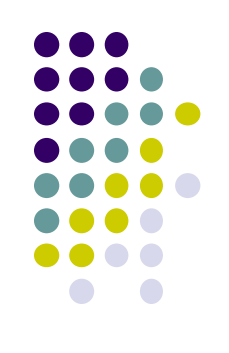

- Requires sorting polygons (based on depth)
	- O(n log n) complexity to sort n polygon depths
	- Not every polygon is clearly in front or behind other polygons

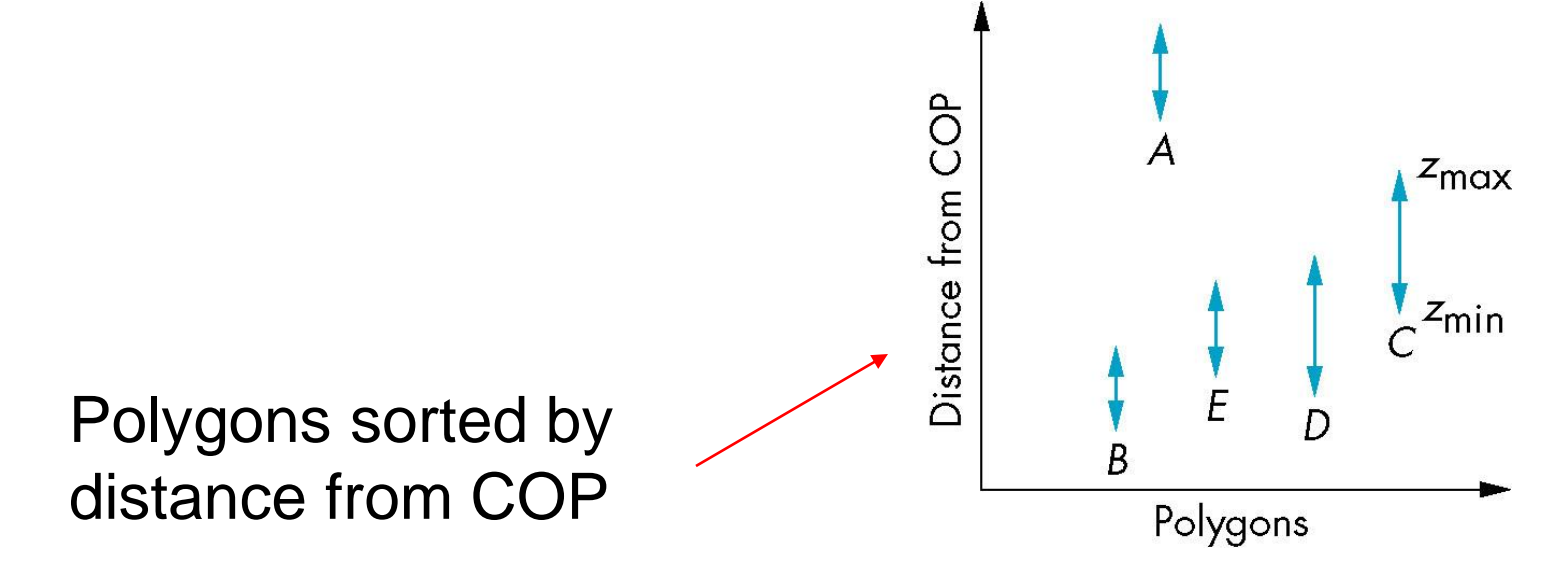

# **Easy Cases**

Case a: A lies behind all polygons

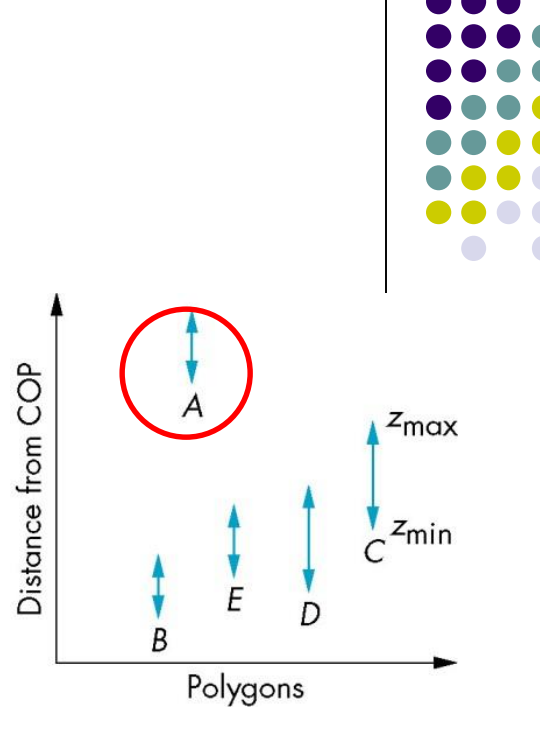

Case b: Polygons overlap in z but **not** in x or y

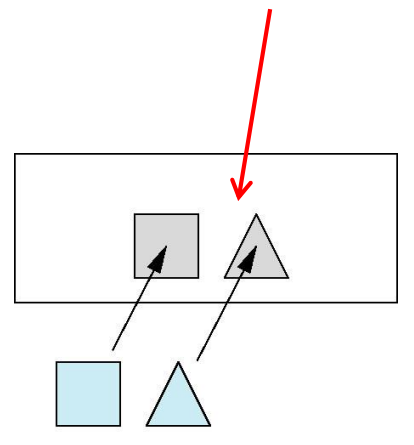

# **Hard Cases**

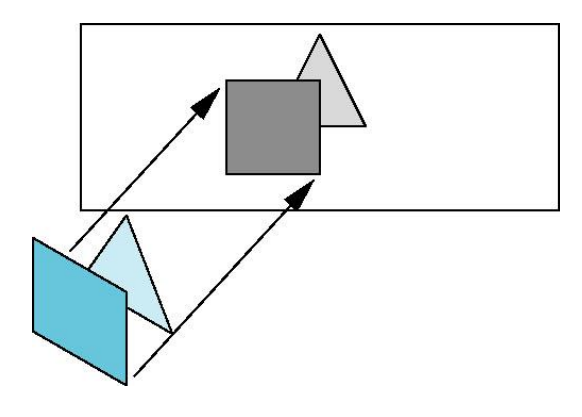

Overlap in (x,y) and z ranges

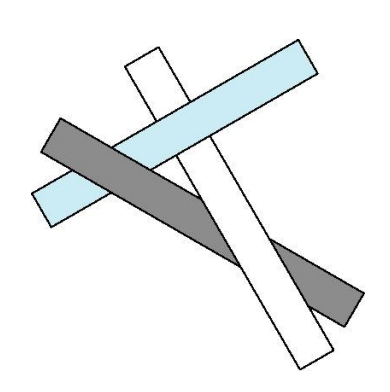

cyclic overlap

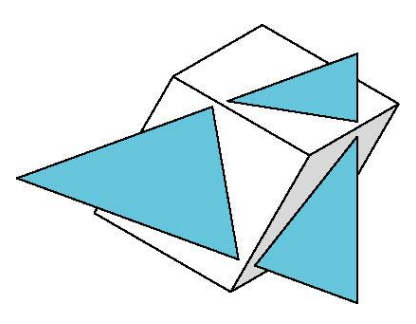

penetration

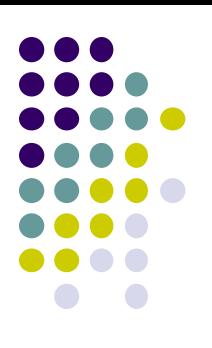

# **Back Face Culling**

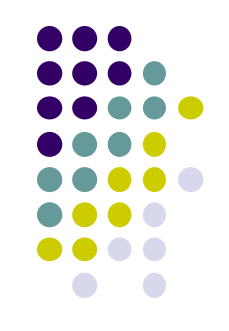

- **Back faces:** faces of opaque object that are "pointing away" from viewer
- **Back face culling:** do not draw back faces (saves resources)

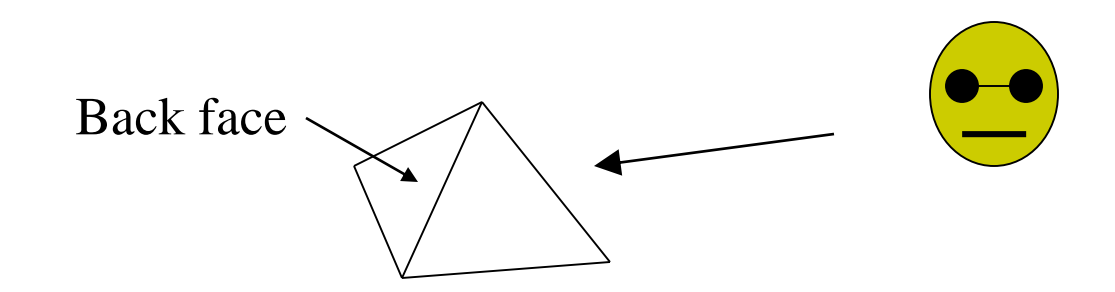

• How to detect back faces?

# **Back Face Culling**

- Goal: Test if a face F is is backface
- How? Form vectors
	- View vector, V
	- Normal N to face F

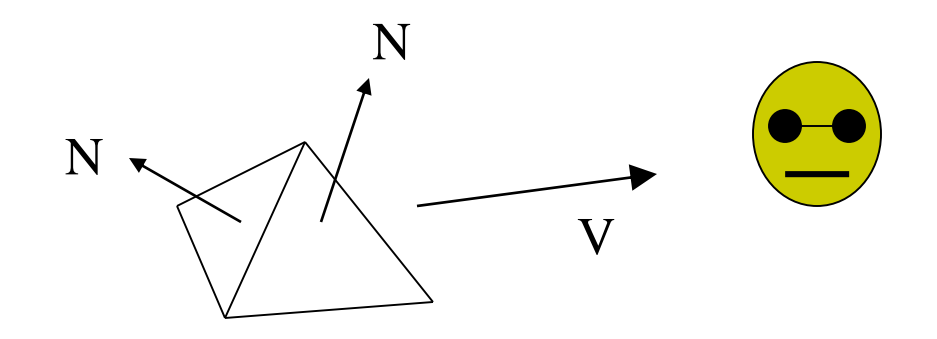

**Backface test: F is backface if N.V < 0 why??**

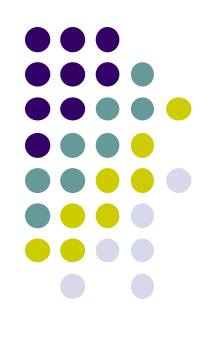

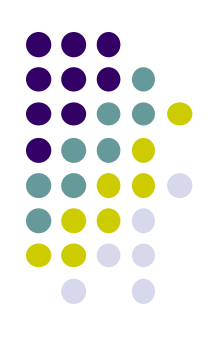

# **Back Face Culling: Draw mesh front faces**

```
void drawFrontFaces( ) 
{
   for(int f = 0;f < numFaces; f++)
   {
         if(isBackFace(f, ….) continue;
         glDrawArrays(GL_POLYGON, 0, N);
   }
                                                         if N.V < 0
```
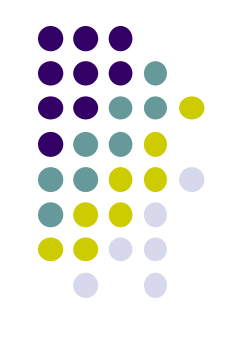

#### **View-Frustum Culling**

<sup>o</sup> **Goal:** Remove objects outside view frustum ◦ Done by 3D clipping algorithm (e.g. Liang-Barsky)

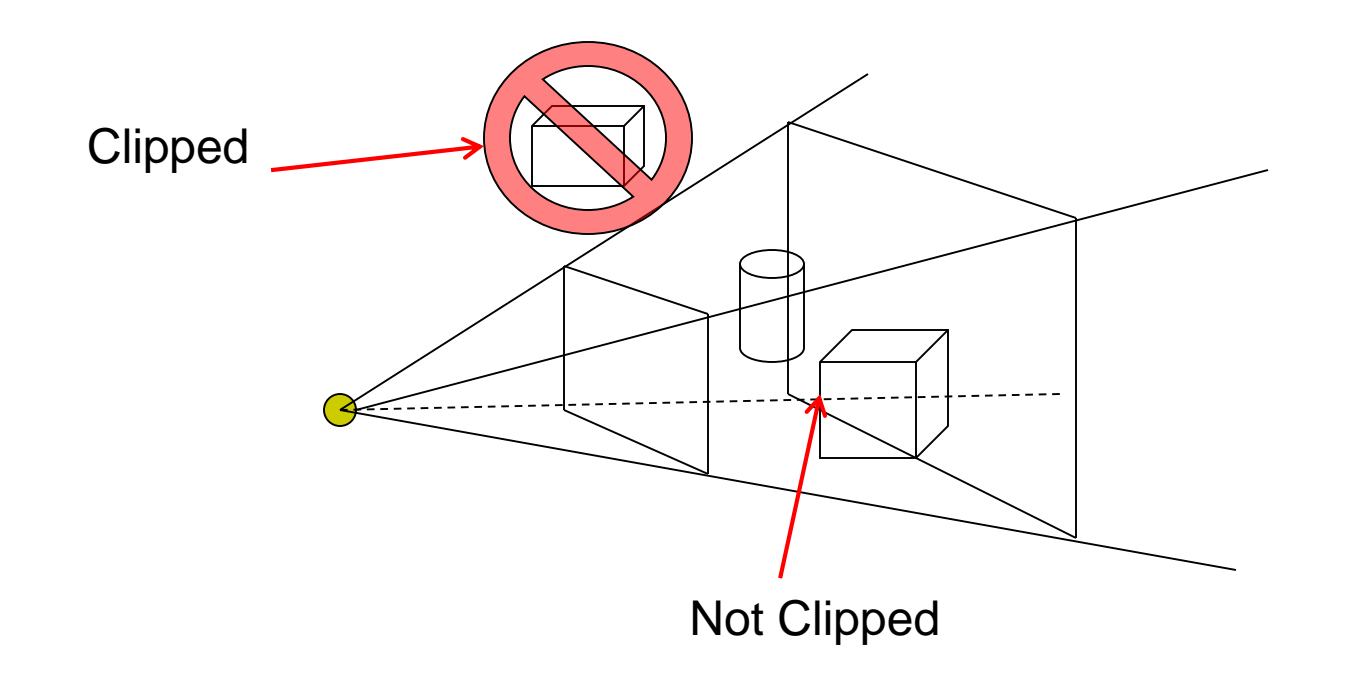

# **Ray Tracing**

- Ray tracing is another image space method
- Ray tracing: Cast a ray from eye through each pixel into world.
- Ray tracing algorithm figures out: what object seen in direction through given pixel?

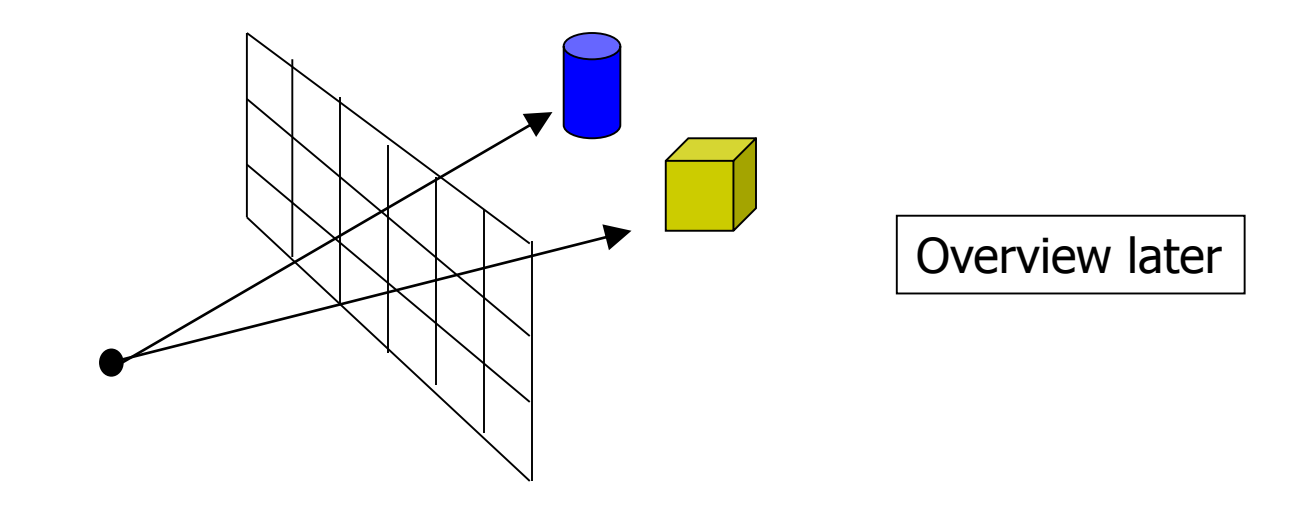

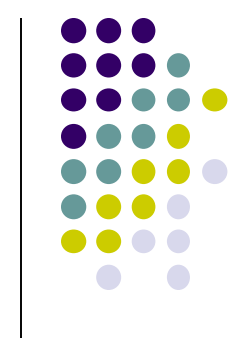

### **References**

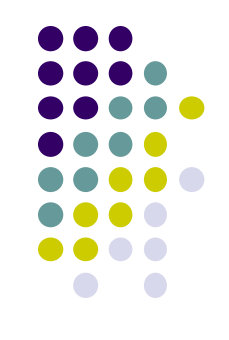

- Angel and Shreiner, Interactive Computer Graphics, 6 th edition
- Hill and Kelley, Computer Graphics using OpenGL, 3rd edition, Chapter 9